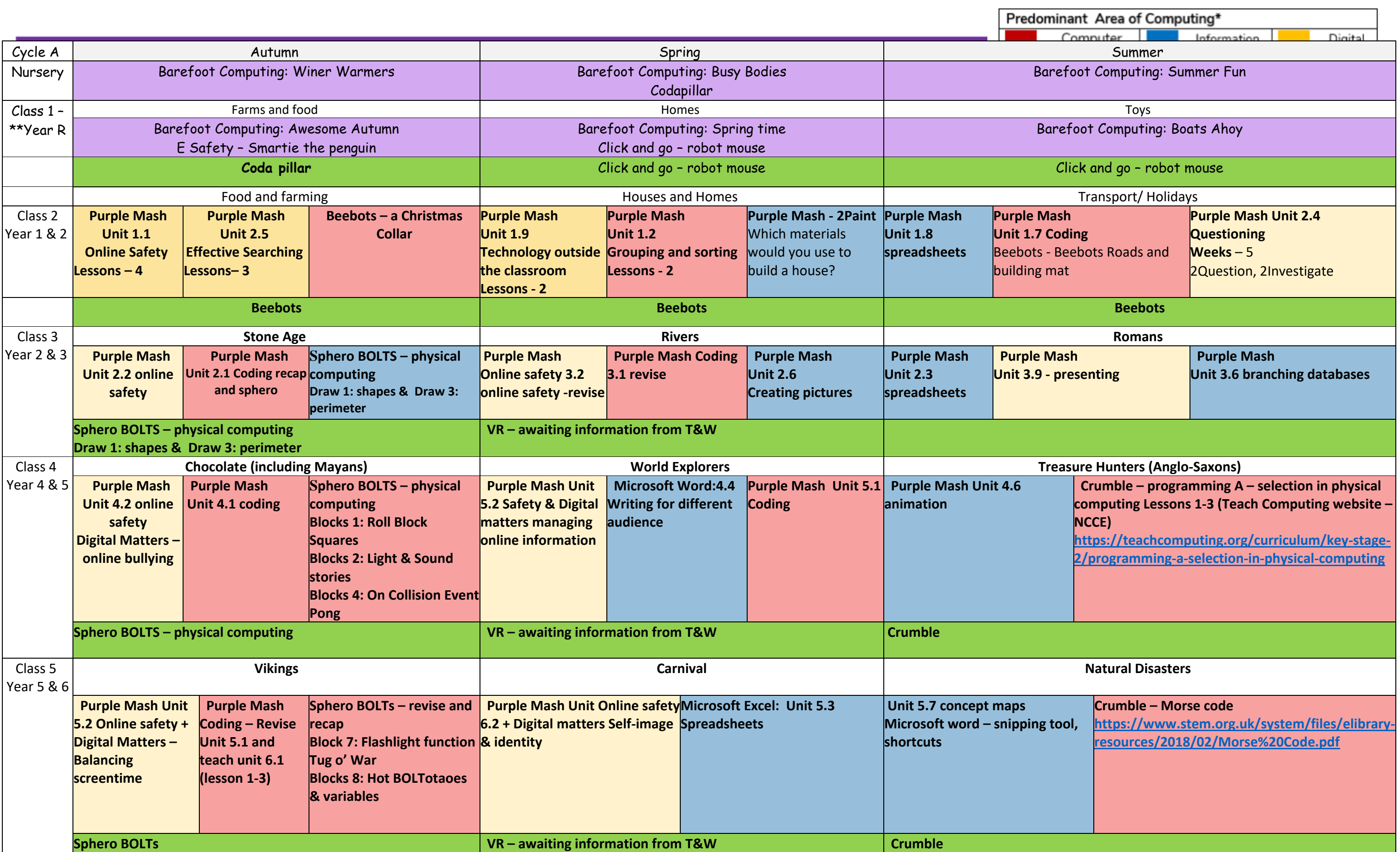

The computing curriculum is covers the National Curriculum Objectives in the Computing programmes of study: key stages 1 and 2 National curriculum and puts a clearer emphasis on three areas of learning: Computer Science, Information Technology and Digital Literacy. Alongside the curriculum, the planning offers curriculum enhancement opportunities including a range of <mark>Ph</mark>ysical Computing opportunities.

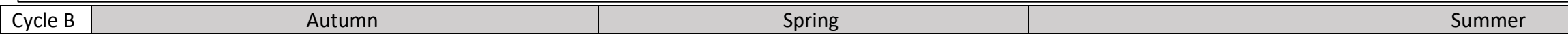

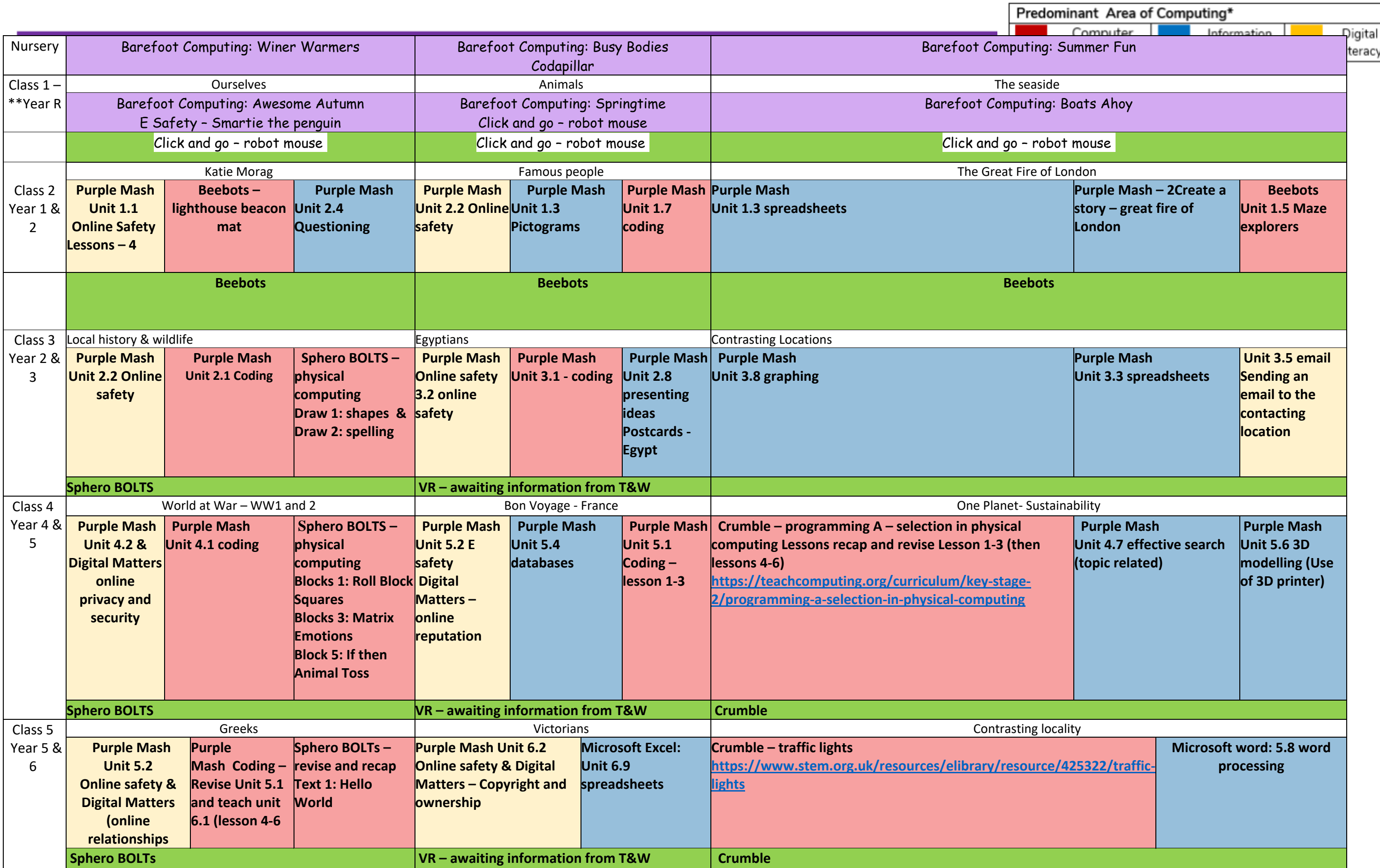

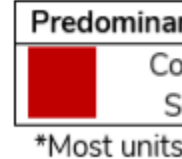

## **Computing Long Term Planning**

\*\* EYFS areas of learning can be covered in any order allowing for child initiated learning

Teach computer – lesson plans for crumble- <https://teachcomputing.org/curriculum/key-stage-2/programming-a-selection-in-physical-computing>

Physical computing with Crumble: https://static.teachcomputing.org/Guide-for-physical-computing-kits.pdf? ga=2.157444154.1041269970.1666456652-991650264.1653387816

\*Additional online safety program - <https://www.internetmatters.org/>

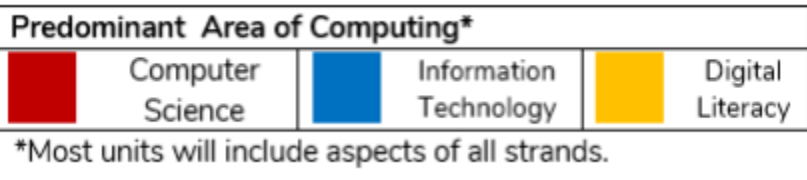

## **Computing Long Term Planning**

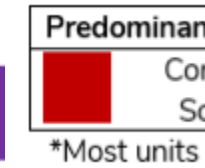

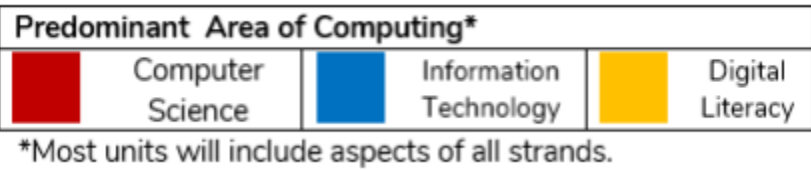